## Package 'STMr'

August 31, 2022

<span id="page-0-0"></span>Title Strength Training Manual R-Language Functions

Version 0.1.4

Description Strength training prescription using percent-based approach requires numerous computations and assumptions. 'STMr' package allow users to estimate individual reps-max relationships, implement various progression tables, and create numerous set and rep schemes. The 'STMr' package is originally created as a tool to help writing Jovanović M. (2020) Strength Training Manual <ISBN:979-8604459898>.

License MIT + file LICENSE

Encoding UTF-8

LazyData true

RoxygenNote 7.2.1

URL <https://mladenjovanovic.github.io/STMr/>

## BugReports <https://github.com/mladenjovanovic/STMr/issues>

Imports dplyr, ggfittext, ggplot2, magrittr, nlme, quantreg, stats,

tidyr

**Suggests** testthat  $(>= 3.0.0)$ 

Depends  $R (= 2.10)$ 

Config/testthat/edition 3

NeedsCompilation no

Author Mladen Jovanović [aut, cre]

Maintainer Mladen Jovanović <coach.mladen.jovanovic@gmail.com>

Repository CRAN

Date/Publication 2022-08-31 18:10:02 UTC

## R topics documented:

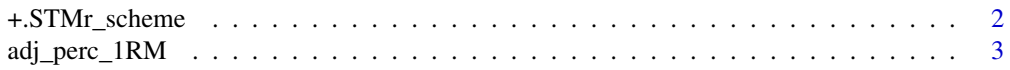

<span id="page-1-0"></span>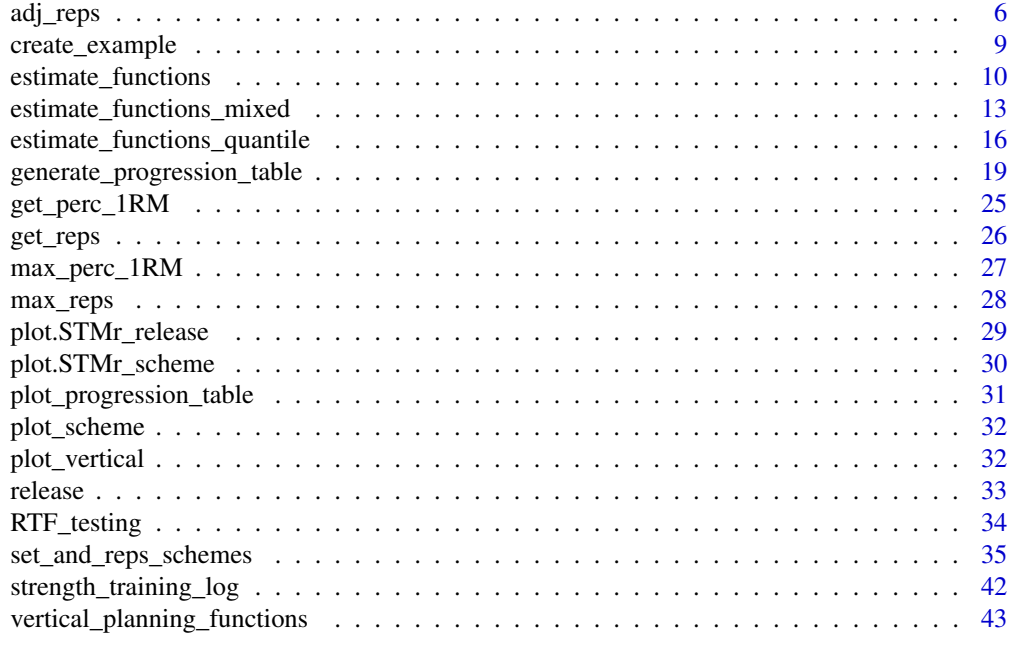

#### **Index a** set of the contract of the contract of the contract of the contract of the contract of the contract of the contract of the contract of the contract of the contract of the contract of the contract of the contrac

+.STMr\_scheme *Method for adding set and rep schemes*

## Description

Method for adding set and rep schemes

## Usage

## S3 method for class 'STMr\_scheme' lhs + rhs

## Arguments

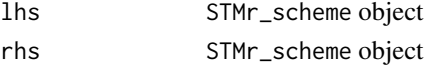

## Value

STMr\_scheme object

## Examples

scheme1 <- scheme\_wave() warmup\_scheme <- scheme\_perc\_1RM() plot(warmup\_scheme + scheme1)

<span id="page-2-1"></span><span id="page-2-0"></span>

## Description

Family of functions to adjust %1RM

#### Usage

```
adj_perc_1RM_RIR(
 reps,
 adjustment = 0,
 mfactor = 1,
 max_perc_1RM_func = max_perc_1RM_epley,
  ...
)
adj_perc_1RM_DI(
  reps,
 adjustment = 0,
 mfactor = 1,
 max_perc_1RM_func = max_perc_1RM_epley,
  ...
)
adj_perc_1RM_rel_int(
  reps,
 adjustment = 1,
 mfactor = 1,
 max_perc_1RM_func = max_perc_1RM_epley,
  ...
)
adj_perc_1RM_perc_MR(
 reps,
 adjustment = 1,
 mfactor = 1,
 max_perc_1RM_func = max_perc_1RM_epley,
  ...
\mathcal{L}
```
#### Arguments

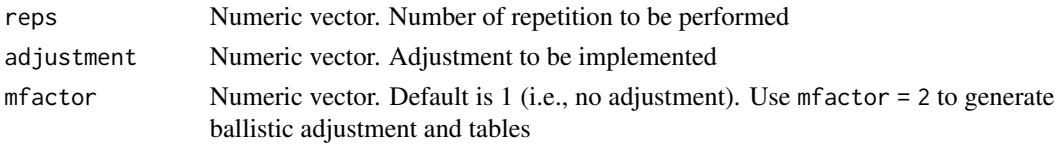

<span id="page-3-0"></span>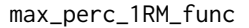

Max %1RM function to be used. Default is [max\\_perc\\_1RM\\_epley](#page-26-1)

```
... Forwarded to max_perc_1RM_func. Usually the parameter value. For example
               klin = 36 when using max_perc_1RM_linear as max_perc_1RM_func function
```
#### Value

Numeric vector. Predicted perc 1RM

#### Functions

- adj\_perc\_1RM\_RIR(): Adjust max %1RM using the Reps In Reserve (RIR) approach
- adj\_perc\_1RM\_DI(): Adjust max %1RM using the Deducted Intensity (DI) approach. This approach simple deducts adjustment from estimated %1RM
- adj\_perc\_1RM\_rel\_int(): Adjust max perc 1RM using the Relative Intensity (RelInt) approach. This approach simple multiplies estimated perc 1RM with adjustment
- adj\_perc\_1RM\_perc\_MR(): Adjust max perc 1RM using the %Max Reps (%MR) approach. This approach simple divides target reps with adjustment

```
# ------------------------------------------
# Adjustment using Reps In Reserve (RIR)
adj_perc_1RM_RIR(5)
# Use ballistic adjustment (this implies doing half the reps)
adj_perc_1RM_RIR(5, mfactor = 2)
# Use 2 reps in reserve
adj_perc_1RM_RIR(5, adjustment = 2)
# Use Linear model
adj_perc_1RM_RIR(5, max_perc_1RM_func = max_perc_1RM_linear, adjustment = 2)
# Use Modifed Epley's equation with a custom parameter values
adj_perc_1RM_RIR(
 5,
 max_perc_1RM_func = max_perc_1RM_modified_epley,
 adjustment = 2,
 kmod = 0.06)
# ------------------------------------------
# Adjustment using Deducted Intensity (DI)
adj_perc_1RM_DI(5)
# Use ballistic adjustment (this implies doing half the reps)
adj_perc_1RM_DI(5, mfactor = 2)
# Use 10 perc deducted intensity
adj\_perc\_1RM\_DI(5, adjustment = -0.1)
```

```
# Use Linear model
adj_perc_1RM_DI(5, max_perc_1RM_func = max_perc_1RM_linear, adjustment = -0.1)
# Use Modifed Epley's equation with a custom parameter values
adj_perc_1RM_DI(
  5,
  max_perc_1RM_func = max_perc_1RM_modified_epley,
  adjustment = -0.1,
  kmod = 0.06\lambda# ------------------------------------------
# Adjustment using Relative Intensity (RelInt)
adj_perc_1RM_rel_int(5)
# Use ballistic adjustment (this implies doing half the reps)
adj_perc_1RM_rel_int(5, mfactor = 2)
# Use 90 perc relative intensity
adj_perc_1RM_rel_int(5, adjustment = 0.9)
# Use Linear model
adj_perc_1RM_rel_int(5, max_perc_1RM_func = max_perc_1RM_linear, adjustment = 0.9)
# Use Modifed Epley's equation with a custom parameter values
adj_perc_1RM_rel_int(
  5,
  max_perc_1RM_func = max_perc_1RM_modified_epley,
  adjustment = 0.9,
  kmod = 0.06)
# ------------------------------------------
# Adjustment using % max reps (%MR)
adj_perc_1RM_perc_MR(5)
# Use ballistic adjustment (this implies doing half the reps)
adj_perc_1RM_perc_MR(5, mfactor = 2)
# Use 70 perc max reps
adj_perc_1RM_perc_MR(5, adjustment = 0.7)
# Use Linear model
adj_perc_1RM_perc_MR(5, max_perc_1RM_func = max_perc_1RM_linear, adjustment = 0.7)
# Use Modifed Epley's equation with a custom parameter values
adj_perc_1RM_perc_MR(
  5,
  max_perc_1RM_func = max_perc_1RM_modified_epley,
  adjustment = 0.7,
  kmod = 0.06\lambda
```
<span id="page-5-0"></span>

## Description

These functions are reverse version of the [adj\\_perc\\_1RM](#page-2-1) family of functions. Use these when you want to estimate number of repetitions to be used when using the known %1RM and level of adjustment

#### Usage

```
adj_reps_RIR(
  perc_1RM,
  adjustment = 0,
  mfactor = 1,
  max_reps_func = max_reps_epley,
  ...
\mathcal{E}adj_reps_DI(
  perc_1RM,
  adjustment = 1,
  mfactor = 1,
  max_reps_func = max_reps_epley,
  ...
)
adj_reps_rel_int(
  perc_1RM,
  adjustment = 1,
  mfactor = 1,
  max_reps_func = max_reps_epley,
  ...
\mathcal{L}adj_reps_perc_MR(
  perc_1RM,
  adjustment = 1,
  mfactor = 1,
  max_reps_func = max_reps_epley,
  ...
\mathcal{L}
```
## Arguments

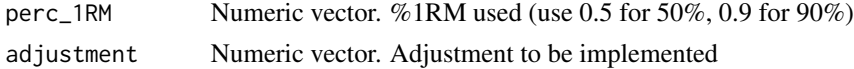

#### <span id="page-6-0"></span>adj\_reps 7

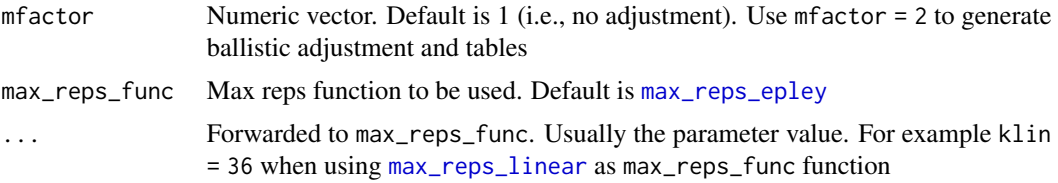

## Value

Numeric vector. Predicted number of repetitions to be performed

#### Functions

- adj\_reps\_RIR(): Adjust number of repetitions using the Reps In Reserve (RIR) approach
- adj\_reps\_DI(): Adjust number of repetitions using the Deducted Intensity (DI) approach
- adj\_reps\_rel\_int(): Adjust number of repetitions using the Relative Intensity (RelInt) approach
- adj\_reps\_perc\_MR(): Adjust number of repetitions using the  $%$  max reps ( $%$ MR) approach

```
# ------------------------------------------
# Adjustment using Reps In Reserve (RIR)
adj_reps_RIR(0.75)
# Use ballistic adjustment (this implies doing half the reps)
adj_{res}RIR(0.75, mfactor = 2)
# Use 2 reps in reserve
adj_reps_RIR(0.75, adjustment = 2)
# Use Linear model
adj\_reps\_RIR(0.75, max\_reps\_func = max\_reps\_linear, adjustment = 2)# Use Modifed Epley's equation with a custom parameter values
adj_reps_RIR(
  0.75,
  max_reps_func = max_reps_modified_epley,
  adjustment = 2,
  kmod = 0.06)
# ------------------------------------------
# Adjustment using Deducted Intensity (DI)
adj_reps_DI(0.75)
# Use ballistic adjustment (this implies doing half the reps)
adj_{preps\_DI(0.75, mfactor = 2)}# Use 10% deducted intensity
adj_{preps\_DI(0.75, adjustment = -0.1)}
```

```
# Use Linear model
adj_reps_DI(0.75, max_reps_func = max_reps_linear, adjustment = -0.1)
# Use Modifed Epley's equation with a custom parameter values
adj_reps_DI(
  0.75,
  max_reps_func = max_reps_modified_epley,
  adjustment = -0.1,
  kmod = 0.06\lambda# ------------------------------------------
# Adjustment using Relative Intensity (RelInt)
adj_reps_rel_int(0.75)
# Use ballistic adjustment (this implies doing half the reps)
adj_reps_rel_int(0.75, mfactor = 2)
# Use 85% relative intensity
adj_reps_rel_int(0.75, adjustment = 0.85)
# Use Linear model
adj_reps_rel_int(0.75, max_reps_func = max_reps_linear, adjustment = 0.85)
# Use Modifed Epley's equation with a custom parameter values
adj_reps_rel_int(
  0.75,
  max_reps_func = max_reps_modified_epley,
  adjustment = 0.85,
  kmod = 0.06\lambda# ------------------------------------------
# Adjustment using % max reps (%MR)
adj_reps_perc_MR(0.75)
# Use ballistic adjustment (this implies doing half the reps)
adj_reps_perc_MR(0.75, mfactor = 2)
# Use 85% of max reps
adj_reps_perc_MR(0.75, adjustment = 0.85)
# Use Linear model
adj_reps_perc_MR(0.75, max_reps_func = max_reps_linear, adjustment = 0.85)
# Use Modifed Epley's equation with a custom parameter values
adj_reps_perc_MR(
  0.75,
  max_reps_func = max_reps_modified_epley,
  adjustment = 0.85,
  kmod = 0.06\lambda
```
## <span id="page-8-0"></span>Description

This function create simple example using progression\_table

#### Usage

```
create_example(
 progression_table,
  reps = c(3, 5, 10),volume = c("intensive", "normal", "extensive"),
  type = c("grinding", "ballistic"),
  ...
)
```
## Arguments

progression\_table

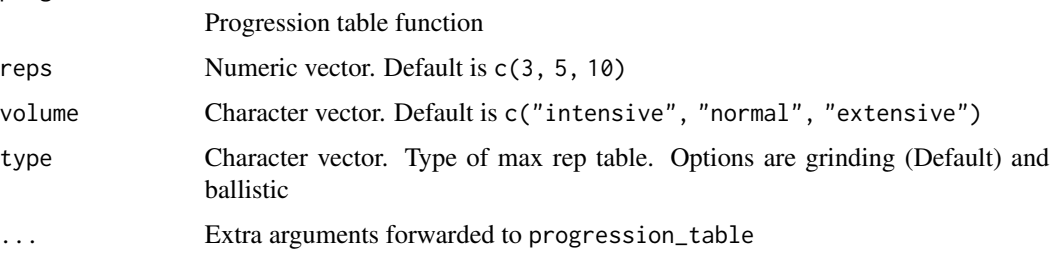

## Value

Data frame with the following structure

type Type of the set and rep scheme

reps Number of reps performed

volume Volume type of the set and rep scheme

Step 1 First progression step %1RM

Step 2 Second progression step %1RM

Step 3 Third progression step %1RM

Step 4 Fourth progression step %1RM

Step 2-1 Diff Difference in %1RM between second and first progression step

Step 3-2 Diff Difference in %1RM between third and second progression step

Step 4-3 Diff Difference in %1RM between fourth and third progression step

## Examples

```
create_example(progression_RIR)
# Create example using specific reps-max table and k value
create_example(
  progression_RIR,
 max_perc_1RM_func = max_perc_1RM_modified_epley,
  kmod = 0.0388
\lambda
```
estimate\_functions *Estimate relationship between reps and %1RM (or weight)*

#### <span id="page-9-1"></span>Description

By default, target variable is the reps performed, while the predictors is the perc\_1RM or weight. To reverse this, use the reverse = TRUE argument

## Usage

```
estimate_k(perc_1RM, reps, eRIR = 0, reverse = FALSE, weighted = "none", ...)
estimate_k_1RM(weight, reps, eRIR = 0, reverse = FALSE, weighted = "none", ...)
estimate_kmod(
 perc_1RM,
  reps,
 eRIR = 0,
  reverse = FALSE,
 weighted = "none",
  ...
)
estimate_kmod_1RM(
 weight,
  reps,
 eRIR = 0,
  reverse = FALSE,
 weighted = "none",
  ...
\mathcal{L}estimate_klin(
 perc_1RM,
  reps,
  eRIR = 0,
  reverse = FALSE,
```
<span id="page-9-0"></span>

## <span id="page-10-0"></span>estimate\_functions 11

```
weighted = "none",...
\lambdaestimate_klin_1RM(
  weight,
  reps,
  eRIR = 0,
  reverse = FALSE,
 weighted = "none",
  ...
)
```
get\_predicted\_1RM\_from\_k\_model(model)

## Arguments

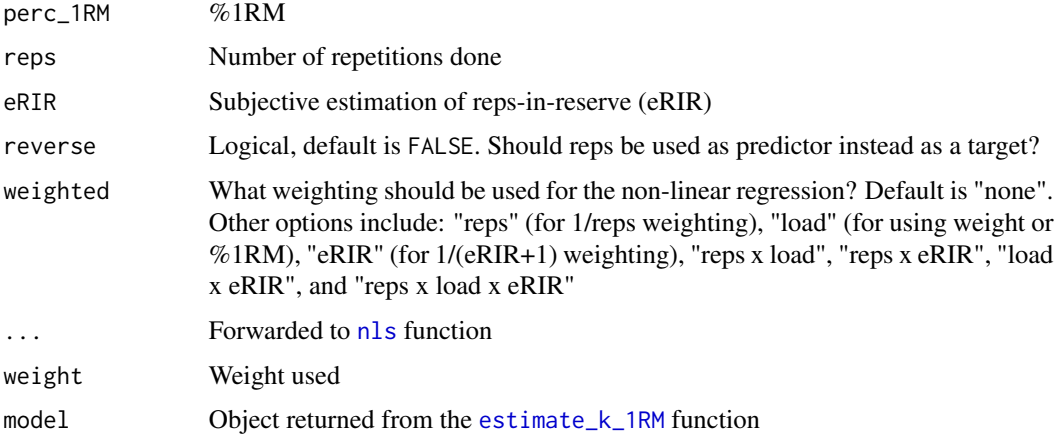

## Value

[nls](#page-0-0) object

## Functions

- estimate\_k(): Estimate the parameter k in the Epley's equation
- estimate\_k\_1RM(): Estimate the parameter k in the Epley's equation, as well as 1RM. This is a novel estimation function that uses the absolute weights.
- estimate\_kmod(): Estimate the parameter kmod in the modified Epley's equation
- estimate\_kmod\_1RM(): Estimate the parameter kmod in the modified Epley's equation, as well as 1RM. This is a novel estimation function that uses the absolute weights
- estimate\_klin(): Estimate the parameter klin using the Linear/Brzycki model
- estimate\_klin\_1RM(): Estimate the parameter klin in the Linear/Brzycki equation, as well as 1RM. This is a novel estimation function that uses the absolute weights

• get\_predicted\_1RM\_from\_k\_model(): Estimate the 1RM from [estimate\\_k\\_1RM](#page-9-1) function The problem with Epley's estimation model (implemented in [estimate\\_k\\_1RM](#page-9-1) function) is that it predicts the  $1RM$  when  $nRM = 0$ . Thus, the estimated parameter in the model produced by the [estimate\\_k\\_1RM](#page-9-1) function is not 1RM, but 0RM. This function calculates the weight at nRM = 1 for both the normal and reverse model. See Examples for code

```
# ---------------------------------------------------------
# Epley's model
m1 <- estimate_k(
 perc_1RM = c(0.7, 0.8, 0.9),
  reps = c(10, 5, 3)
)
coef(m1)
# ---------------------------------------------------------
# Epley's model that also estimates 1RM
m1 <- estimate_k_1RM(
 weight = c(70, 110, 140),
  reps = c(10, 5, 3)
)
coef(m1)
# ---------------------------------------------------------
# Modified Epley's model
m1 <- estimate_kmod(
 perc_1RM = c(0.7, 0.8, 0.9),
  reps = c(10, 5, 3)
\lambdacoef(m1)
# ---------------------------------------------------------
# Modified Epley's model that also estimates 1RM
m1 <- estimate_kmod_1RM(
 weight = c(70, 110, 140),
  reps = c(10, 5, 3))
coef(m1)
# ---------------------------------------------------------
# Linear/Brzycki model
m1 <- estimate_klin(
 perc_1RM = c(0.7, 0.8, 0.9),
  reps = c(10, 5, 3)\lambdacoef(m1)
# ---------------------------------------------------------
# Linear/Brzycki model thal also estimates 1RM
m1 <- estimate_klin_1RM(
 weight = c(70, 110, 140),
```
<span id="page-11-0"></span>

```
reps = c(10, 5, 3)\lambdacoef(m1)
# ---------------------------------------------------------
# Estimating 1RM from Epley's model
m1 \le - estimate_k_1RM(150 * c(0.9, 0.8, 0.7), c(3, 6, 12))
m2 \le - estimate_k_1RM(150 * c(0.9, 0.8, 0.7), c(3, 6, 12), reverse = TRUE)
# Estimated 0RM values from both model
c(coef(m1)[[1]], coef(m2)[[1]])
# But these are not 1RMs!!!
# Using the "reverse" model, where nRM is the predictor (in this case m2)
# makes it easier to predict 1RM
predict(m2, newdata = data.frame(nRM = 1))
# But for the normal model it involve reversing the formula
# To spare you from the math pain, use this
get_predicted_1RM_from_k_model(m1)
# It also works for the "reverse" model
get_predicted_1RM_from_k_model(m2)
```

```
estimate_functions_mixed
```
*Estimate relationship between reps and weight using the non-linear mixed-effects regression*

#### <span id="page-12-1"></span>Description

These functions provide estimated 1RM and parameter values using the mixed-effect regression. By default, target variable is the reps performed, while the predictor is the perc\_1RM or weight. To reverse this, use the reverse = TRUE argument

#### Usage

```
estimate_k_mixed(athlete, perc_1RM, reps, eRIR = 0, reverse = FALSE, ...)
estimate_k_1RM_mixed(
  athlete,
 weight,
  reps,
  eRIR = 0,
  reverse = FALSE,
  random = k + zeroRM \sim 1,
  ...
\lambda
```

```
estimate_kmod_mixed(athlete, perc_1RM, reps, eRIR = 0, reverse = FALSE, ...)
estimate_kmod_1RM_mixed(
  athlete,
 weight,
 reps,
 eRIR = 0,
  reverse = FALSE,
  random = kmod + oneRM \sim 1,
  ...
\lambdaestimate_klin_mixed(athlete, perc_1RM, reps, eRIR = 0, reverse = FALSE, ...)
estimate_klin_1RM_mixed(
  athlete,
 weight,
 reps,
 eRIR = 0,
  reverse = FALSE,
  random = klin + oneRM \sim 1,
  ...
\mathcal{E}
```
#### Arguments

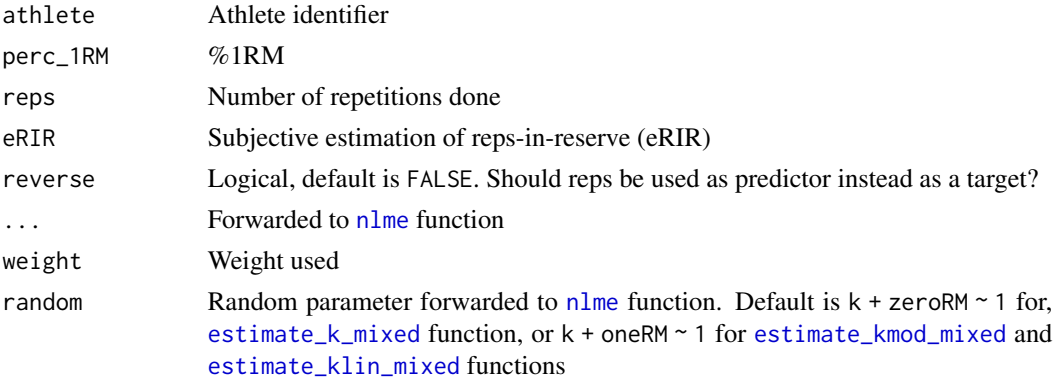

#### Value

[nlme](#page-0-0) object

## Functions

- estimate\_k\_mixed(): Estimate the parameter k in the Epley's equation
- estimate\_k\_1RM\_mixed(): Estimate the parameter k in the Epley's equation, as well as 1RM. This is a novel estimation function that uses the absolute weights
- estimate\_kmod\_mixed(): Estimate the parameter kmod in the Modified Epley's equation
- estimate\_kmod\_1RM\_mixed(): Estimate the parameter kmod in the Modified Epley's equation, as well as 1RM. This is a novel estimation function that uses the absolute weights
- estimate\_klin\_mixed(): Estimate the parameter klin in the Linear/Brzycki's equation
- estimate\_klin\_1RM\_mixed(): Estimate the parameter klin in the Linear/Brzycki equation, as well as 1RM. This is a novel estimation function that uses the absolute weights

```
# ---------------------------------------------------------
# Epley's model
m1 <- estimate_k_mixed(
 athlete = RTF_testing$Athlete,
 perc_1RM = RTF_testing$`Real %1RM`,
  reps = RTF_testing$nRM
)
coef(m1)
# ---------------------------------------------------------
# Epley's model that also estimates 1RM
m1 <- estimate_k_1RM_mixed(
  athlete = RTF_testing$Athlete,
  weight = RTF_testing$`Real Weight`,
  reps = RTF_testing$nRM
\lambdacoef(m1)
# ---------------------------------------------------------
# Modifed Epley's model
m1 <- estimate_kmod_mixed(
 athlete = RTF_testing$Athlete,
  perc_1RM = RTF_testing$`Real %1RM`,
  reps = RTF_testing$nRM
)
coef(m1)
# ---------------------------------------------------------
# Modified Epley's model that also estimates 1RM
m1 <- estimate_kmod_1RM_mixed(
 athlete = RTF_testing$Athlete,
  weight = RTF_testing$`Real Weight`,
  reps = RTF_testing$nRM
)
coef(m1)
# ---------------------------------------------------------
# Linear/Brzycki model
m1 <- estimate_klin_mixed(
 athlete = RTF_testing$Athlete,
 perc_1RM = RTF_testing$`Real %1RM`,
  reps = RTF_testing$nRM
)
```

```
coef(m1)
# ---------------------------------------------------------
# Linear/Brzycki model that also estimates 1RM
m1 <- estimate_klin_1RM_mixed(
 athlete = RTF_testing$Athlete,
 weight = RTF_testing$`Real Weight`,
  reps = RTF_testing$nRM
\mathcal{L}coef(m1)
```
estimate\_functions\_quantile

*Estimate relationship between reps and weight using the non-linear quantile regression*

## Description

These functions provide estimate 1RM and parameter values using the quantile regression. By default, target variable is the reps performed, while the predictors is the perc\_1RM or weight. To reverse this, use the reverse = TRUE argument

#### Usage

```
estimate_k_quantile(
  perc_1RM,
  reps,
  eRIR = 0,
  tau = 0.5,
  reverse = FALSE,
  control = quantreg::nlrq.control(maxiter = 10^4, InitialStepSize = 0),
  ...
)
estimate_k_1RM_quantile(
  weight,
  reps,
  eRIR = 0,
  tau = 0.5,
  reverse = FALSE,
  control = quantreg::nlrq.control(maxiter = 10^4, InitialStepSize = 0),
  ...
\mathcal{L}estimate_kmod_quantile(
  perc_1RM,
  reps,
  eRIR = 0,
```
<span id="page-15-0"></span>

```
tau = 0.5,
 reverse = FALSE,
 control = quantreg::nlrq.control(maxiter = 10^4, InitialStepSize = 0),
  ...
\mathcal{L}estimate_kmod_1RM_quantile(
 weight,
 reps,
 eRIR = 0,
 tau = 0.5,
 reverse = FALSE,
 control = quantreg::nlrq.control(maxiter = 10^4, InitialStepSize = 0),
  ...
)
estimate_klin_quantile(
 perc_1RM,
 reps,
 eRIR = 0,
 tau = 0.5,
 reverse = FALSE,
 control = quantreg::nlrq.control(maxiter = 10^4, InitialStepSize = 0),
  ...
\mathcal{L}estimate_klin_1RM_quantile(
 weight,
 reps,
 eRIR = 0,
 tau = 0.5,
 reverse = FALSE,
 control = quantreg::nlrq.control(maxiter = 10^4, InitialStepSize = 0),
  ...
\mathcal{L}
```
## Arguments

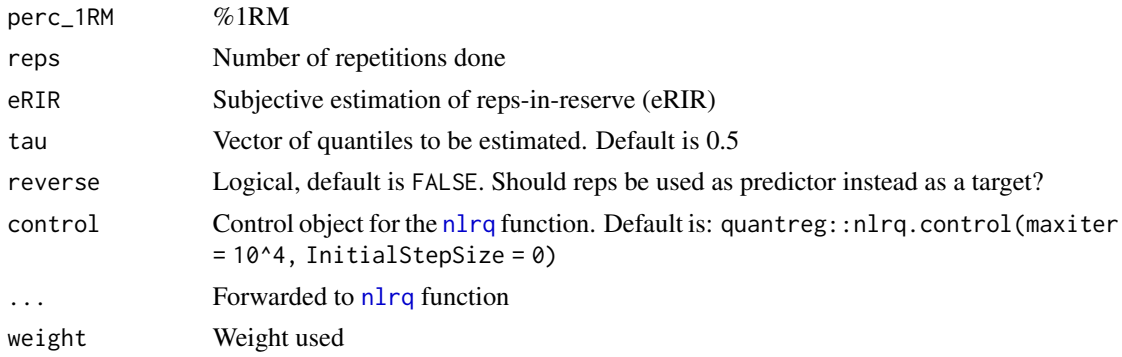

#### <span id="page-17-0"></span>Value

[nlrq](#page-0-0) object

#### Functions

- estimate\_k\_quantile(): Estimate the parameter k in the Epley's equation
- estimate\_k\_1RM\_quantile(): Estimate the parameter k in the Epley's equation, as well as 1RM. This is a novel estimation function that uses the absolute weights
- estimate\_kmod\_quantile(): Estimate the parameter kmod in the modified Epley's equation
- estimate\_kmod\_1RM\_quantile(): Estimate the parameter kmod in the modified Epley's equation, as well as 1RM. This is a novel estimation function that uses the absolute weights
- estimate\_klin\_quantile(): Estimate the parameter klin in the Linear/Brzycki equation
- estimate\_klin\_1RM\_quantile(): Estimate the parameter klin in the Linear/Brzycki equation, as well as 1RM. This is a novel estimation function that uses the absolute weights

```
# ---------------------------------------------------------
# Epley's model
m1 <- estimate_k_quantile(
 perc_1RM = c(0.7, 0.8, 0.9),
  reps = c(10, 5, 3))
coef(m1)
# ---------------------------------------------------------
# Epley's model that also estimates 1RM
m1 <- estimate_k_1RM_quantile(
 weight = c(70, 110, 140),
  reps = c(10, 5, 3)\lambdacoef(m1)
# ---------------------------------------------------------
# Modified Epley's model
m1 <- estimate_kmod_quantile(
 perc_1RM = c(0.7, 0.8, 0.9),
  reps = c(10, 5, 3)
)
coef(m1)
# ---------------------------------------------------------
# Modified Epley's model that also estimates 1RM
m1 <- estimate_kmod_1RM_quantile(
  weight = c(70, 110, 140),
  reps = c(10, 5, 3)
)
coef(m1)
# ---------------------------------------------------------
```

```
# Linear/Brzycki model
m1 <- estimate_klin_quantile(
 perc_1RM = c(0.7, 0.8, 0.9),
  reps = c(10, 5, 3))
coef(m1)
# ---------------------------------------------------------
# Linear/Brzycki model thal also estimates 1RM
m1 <- estimate_klin_1RM_quantile(
  weight = c(70, 110, 140),
  reps = c(10, 5, 3))
coef(m1)
```
<span id="page-18-1"></span>generate\_progression\_table

*Family of functions to create progression tables*

#### <span id="page-18-2"></span>Description

Family of functions to create progression tables

## Usage

```
generate_progression_table(
 progression_table,
  type = c("grinding", "ballistic"),
  volume = c("intensive", "normal", "extensive"),
  reps = 1:12,
  step = seq(-3, 0, 1),...
)
progression_DI(
  reps,
  step = 0,
  volume = "normal",
  adjustment = 0,
  type = "grinding",
 mfactor = NULL,
  step_increment = -0.025,
  volume_increment = step_increment,
  ...
)
```
progression\_RIR(

```
reps,
  step = \theta,
  volume = "normal",
  adjustment = 0,
  type = "grinding",
  mfactor = NULL,
  step_increment = 1,
  volume_increment = step_increment,
  ...
\mathcal{L}progression_RIR_increment(
  reps,
  step = 0,volume = "normal",
  adjustment = 0,
  type = "grinding",
  mfactor = NULL,
  ...
\mathcal{L}progression_perc_MR(
  reps,
  step = 0,
  volume = "normal",
  adjustment = 0,
  type = "grinding",
  mfactor = NULL,
  step_increment = -0.1,
  volume_increment = -0.2,
  ...
\mathcal{L}progression_perc_MR_variable(
  reps,
  step = \theta,
  volume = "normal",
  adjustment = 0,
  type = "grinding",
  mfactor = NULL,
  ...
\mathcal{L}progression_perc_drop(
  reps,
  step = \theta,
  volume = "normal",
  adjustment = 0,
```

```
type = "grinding",mfactor = NULL,
  ...
\mathcal{L}progression_rel_int(
  reps,
  step = \theta,
  volume = "normal",
  adjustment = 0,
  type = "grinding",
 mfactor = NULL,
  step_increment = -0.05,
  volume_increment = -0.075,...
)
```
#### Arguments

progression\_table

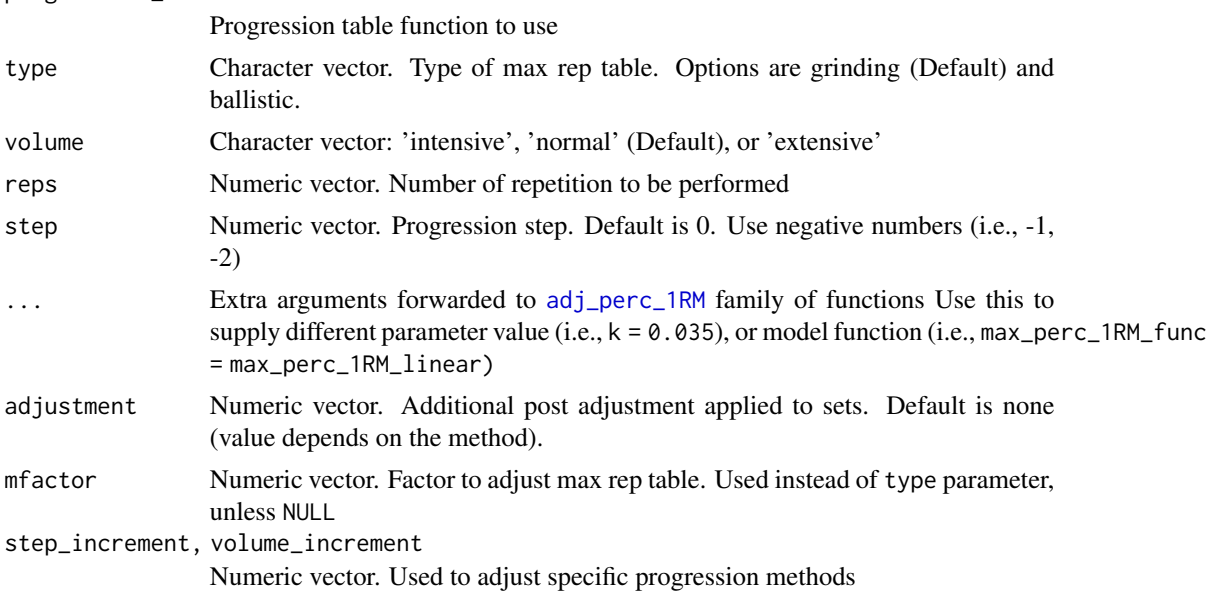

#### Value

List with two elements: adjustment and perc\_1RM

## Functions

- generate\_progression\_table(): Generates progression tables
- progression\_DI(): Deducted Intensity progression table. This simplest progression table simply deducts intensity to progress. Adjust this deducted by using the deduction parameter (default is equal to -0.025)
- progression\_RIR(): Constant RIR Increment progression table. This variant have constant RIR increment across reps from phases to phases and RIR difference between extensive, normal, and intensive schemes. Use step\_increment and volume\_increment parameters to utilize needed increments
- progression\_RIR\_increment(): RIR Increment progression table (see Strength Training Manual)
- progression\_perc\_MR(): Constant %MR Step progression table. This variant have constant %MR increment across reps from phases to phases and %MR difference between extensive, normal, and intensive schemes. Use step\_increment and volume\_increment parameters to utilize needed increments
- progression\_perc\_MR\_variable(): Variable %MR Step progression table
- progression\_perc\_drop(): Perc Drop progression table (see Strength Training Manual)
- progression\_rel\_int(): Relative Intensity progression table. Use step\_increment and volume\_increment parameters to utilize needed increments

#### References

Jovanović M. 2020. Strength Training Manual: The Agile Periodization Approach. Independently published.

Jovanović M. 2020. Strength Training Manual: The Agile Periodization Approach. Independently published.

```
generate_progression_table(progression_RIR)
```

```
generate_progression_table(
 progression_RIR,
 type = "grinding",
 volume = "normal",
 step_increment = 2
\lambda# Create progression table using specific reps-max table and k value
generate_progression_table(
 progression_RIR,
 max_perc_1RM_func = max_perc_1RM_modified_epley,
 kmod = 0.0388)
# ------------------------------------------
# Progression Deducted Intensity
progression_DI(10, step = seq(-3, 0, 1))
progression_DI(10, step = seq(-3, 0, 1), volume = "extensive")
progression_DI(5, step = seq(-3, 0, 1), type = "ballistic", step_increment = -0.05)
progression_DI(
 5,
 step = seq(-3, 0, 1),type = "ballistic",
```

```
step_increment = -0.05,
  volume_increment = -0.1
)
# Generate progression table
generate_progression_table(progression_DI, type = "grinding", volume = "normal")
# Use different reps-max model
generate_progression_table(
  progression_DI,
  type = "grinding",
  volume = "normal",
  max_perc_1RM_func = max_perc_1RM_linear,
  klin = 36)
# ------------------------------------------
# Progression RIR Constant
progression_RIR(10, step = seq(-3, 0, 1))
progression_RIR(10, step = seq(-3, 0, 1), volume = "extensive")
progression_RIR(5, step = seq(-3, 0, 1), type = "ballistic", step_increment = 2)
progression_RIR(
  5,
  step = seq(-3, 0, 1),type = "ballistic",
  step_increment = 3
)
# Generate progression table
generate_progression_table(progression_RIR, type = "grinding", volume = "normal")
# Use different reps-max model
generate_progression_table(
  progression_RIR,
  type = "grinding",
  volume = "normal",
  max_perc_1RM_func = max_perc_1RM_linear,
  klin = 36
)
# Plot progression table
plot_progression_table(progression_RIR)
plot_progression_table(progression_RIR, "adjustment")
# ------------------------------------------
# Progression RIR Increment
progression_RIR_increment(10, step = seq(-3, 0, 1))
progression_RIR_increment(10, step = seq(-3, 0, 1), volume = "extensive")
progression_RIR_increment(5, step = seq(-3, 0, 1), type = "ballistic")
# Generate progression table
generate_progression_table(progression_RIR_increment, type = "grinding", volume = "normal")
```

```
# Use different reps-max model
```

```
generate_progression_table(
  progression_RIR_increment,
  type = "grinding",
  volume = "normal",
  max_perc_1RM_func = max_perc_1RM_linear,
  klin = 36)
# ------------------------------------------
# Progression %MR Step Const
progression_perc_MR(10, step = seq(-3, 0, 1))
progression_perc_MR(10, step = seq(-3, 0, 1), volume = "extensive")
progression_perc_MR(5, step = seq(-3, 0, 1), type = "ballistic", step_increment = -0.2)
progression_perc_MR(
  5,
  step = seq(-3, 0, 1),type = "ballistic",
  step_increment = -0.15,
  volume_increment = -0.25
\lambda# Generate progression table
generate_progression_table(progression_perc_MR, type = "grinding", volume = "normal")
# Use different reps-max model
generate_progression_table(
  progression_perc_MR,
  type = "grinding",
  volume = "normal",
  max_perc_1RM_func = max_perc_1RM_linear,
  klin = 36)
# ------------------------------------------
# Progression %MR Step Variable
progression_perc_MR_variable(10, step = seq(-3, 0, 1))
progression_perc_MR_variable(10, step = seq(-3, 0, 1), volume = "extensive")
progression_perc_MR_variable(5, step = seq(-3, 0, 1), type = "ballistic")
# Generate progression table
generate_progression_table(progression_perc_MR_variable, type = "grinding", volume = "normal")
# Use different reps-max model
generate_progression_table(
  progression_perc_MR_variable,
  type = "grinding",
  volume = "normal",
  max_perc_1RM_func = max_perc_1RM_linear,
  klin = 36
)
# ------------------------------------------
# Progression Perc Drop
progression_perc_drop(10, step = seq(-3, 0, 1))
progression_perc_drop(10, step = seq(-3, 0, 1), volume = "extensive")
progression_perc_drop(5, step = seq(-3, 0, 1), type = "ballistic")
```

```
# Generate progression table
generate_progression_table(progression_perc_drop, type = "grinding", volume = "normal")
# Use different reps-max model
generate_progression_table(
 progression_perc_drop,
  type = "grinding",
  volume = "normal",
  max_perc_1RM_func = max_perc_1RM_linear,
  klin = 36
\mathcal{L}# ------------------------------------------
# Progression Relative Intensity
progression_rel_int(10, step = seq(-3, 0, 1))
progression_rel_int(10, step = seq(-3, 0, 1), volume = "extensive")
progression_rel_int(5, step = seq(-3, 0, 1), type = "ballistic")
# Generate progression table
generate_progression_table(progression_rel_int, type = "grinding", volume = "normal")
generate_progression_table(progression_rel_int, step_increment = -0.1, volume_increment = 0.15)
# Use different reps-max model
generate_progression_table(
  progression_rel_int,
  type = "grinding",
  volume = "normal",
  max_perc_1RM_func = max_perc_1RM_linear,
  klin = 36
\mathcal{L}
```
<span id="page-24-1"></span>get\_perc\_1RM *Get %1RM*

#### Description

Function get\_perc\_1RM represent a wrapper function

#### Usage

```
get\_perc\_1RM(reps, method = "RIR", model = "epley", ...)
```
#### **Arguments**

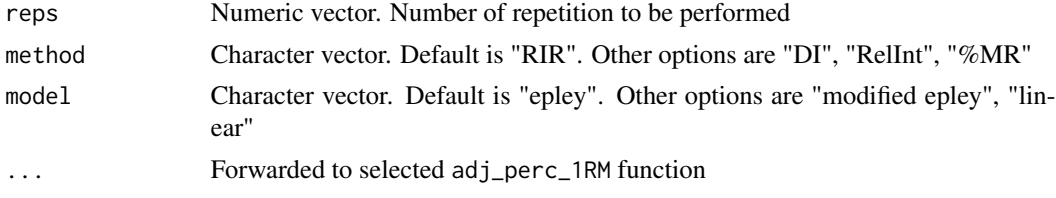

## Value

Numeric vector. Predicted %1RM

## Examples

```
get_perc_1RM(5)
```

```
# # Use ballistic adjustment (this implies doing half the reps)
get_perc_1RM(5, mfactor = 2)
```

```
# Use perc MR adjustment method
get_perc_1RM(5, "%MR", adjustment = 0.8)
```

```
# Use linear model with use defined klin values
get_perc_1RM(5, "%MR", model = "linear", adjustment = 0.8, klin = 36)
```
get\_reps *Get Reps*

## Description

Function get\_reps represent a wrapper function. This function is the reverse version of the [get\\_perc\\_1RM](#page-24-1) function. Use it when you want to estimate number of repetitions to be used when using the known %1RM and level of adjustment

## Usage

```
get_reps(perc_1RM, method = "RIR", model = "epley", ...)
```
## Arguments

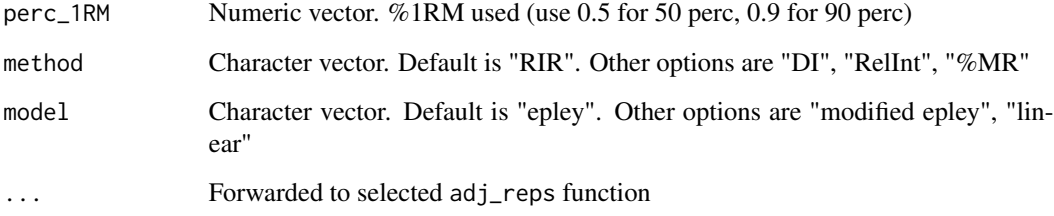

## Value

Numeric vector Predicted repetitions

<span id="page-25-0"></span>

## <span id="page-26-0"></span>max\_perc\_1RM 27

## Examples

```
get_reps(0.75)
# # Use ballistic adjustment (this implies doing half the reps)
get\_reps(0.75, mfactor = 2)# Use %MR adjustment method
get_reps(0.75, "%MR", adjustment = 0.8)
# Use linear model with use defined klin values
get\_reps(0.75, "XMR", model = "linear", adjustment = 0.8, klin = 36)
```
max\_perc\_1RM *Family of functions to estimate max %1RM*

#### <span id="page-26-1"></span>Description

Family of functions to estimate max %1RM

#### Usage

```
max_perc_1RM_epley(reps, k = 0.0333)
```
max\_perc\_1RM\_modified\_epley(reps, kmod = 0.0353)

```
max_perc_1RM_linear(reps, klin = 33)
```
#### Arguments

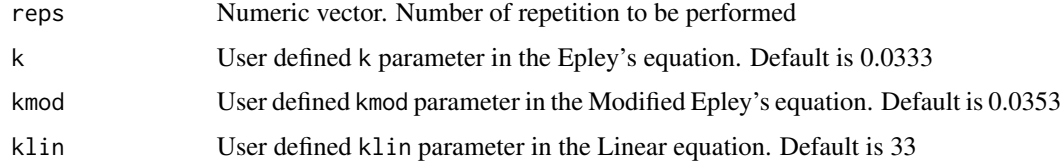

## Value

Numeric vector. Predicted %1RM

## Functions

- max\_perc\_1RM\_epley(): Estimate max %1RM using the Epley's equation
- max\_perc\_1RM\_modified\_epley(): Estimate max %1RM using the Modified Epley's equation
- max\_perc\_1RM\_linear(): Estimate max %1RM using the Linear (or Brzycki's) equation

## Examples

```
# ------------------------------------------
# Epley equation
max_perc_1RM_epley(1:10)
max\_perc\_1RM\_epley(1:10, k = 0.04)# ------------------------------------------
# Modified Epley equation
max_perc_1RM_modified_epley(1:10)
max_perc_1RM_modified_epley(1:10, kmod = 0.05)
# ------------------------------------------
# Linear/Brzycki equation
max_perc_1RM_linear(1:10)
max_perc_1RM_linear(1:10, klin = 36)
```

```
max_reps Family of functions to estimate max number of repetition (nRM)
```
## <span id="page-27-1"></span>Description

Family of functions to estimate max number of repetition (nRM)

#### Usage

```
max\_reps\_epley(perc\_1RM, k = 0.0333)
```

```
max_reps_modified_epley(perc_1RM, kmod = 0.0353)
```

```
max_reps_linear(perc_1RM, klin = 33)
```
#### Arguments

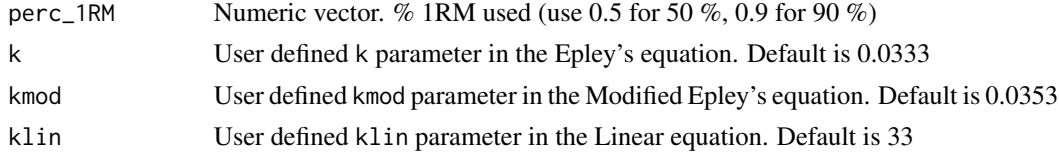

#### Value

Numeric vector. Predicted maximal number of repetitions (nRM)

#### Functions

- max\_reps\_epley(): Estimate max number of repetition (nRM) using the Epley's equation
- max\_reps\_modified\_epley(): Estimate max number of repetition (nRM) using the Modified Epley's equation
- max\_reps\_linear(): Estimate max number of repetition (nRM) using the Linear/Brzycki's equation

<span id="page-27-0"></span>

## <span id="page-28-0"></span>plot.STMr\_release 29

#### Examples

```
# ------------------------------------------
# Epley equation
max_reps_epley(0.85)
max\_reps\_epley(c(0.75, 0.85), k = 0.04)# ------------------------------------------
# Modified Epley equation
max_reps_modified_epley(0.85)
max\_reps\_modified\_epley(c(0.75, 0.85), kmod = 0.05)# ------------------------------------------
# Linear/Brzycki's equation
max_reps_linear(0.85)
max_reps_linear(c(0.75, 0.85), klin = 36)
```
plot.STMr\_release *Plotting of the Release*

## Description

Function for creating ggplot2 plot of the Release STMr\_release object

#### Usage

## S3 method for class 'STMr\_release'  $plot(x, font_size = 14, load_1RM_agg_func = max, ...)$ 

#### Arguments

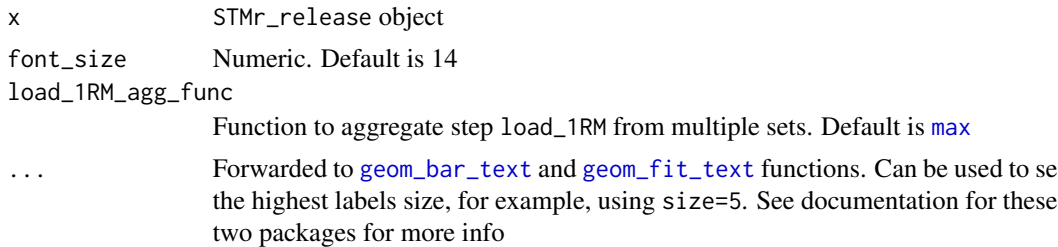

#### Value

ggplot2 object

```
scheme1 <- scheme_step(vertical_planning = vertical_constant)
scheme2 <- scheme_step(vertical_planning = vertical_linear)
scheme3 <- scheme_step(vertical_planning = vertical_undulating)
release_df <- release(
  scheme1, scheme2, scheme3,
```

```
additive_1RM_adjustment = 2.5
\mathcal{L}plot(release_df)
```
plot.STMr\_scheme *Plotting of the Set and Reps Scheme*

## Description

Functions for creating ggplot2 plot of the Set and Reps Scheme

## Usage

```
## S3 method for class 'STMr_scheme'
plot(x, type = "bar", font_size = 14, perc_str = "*, ...)
```
## Arguments

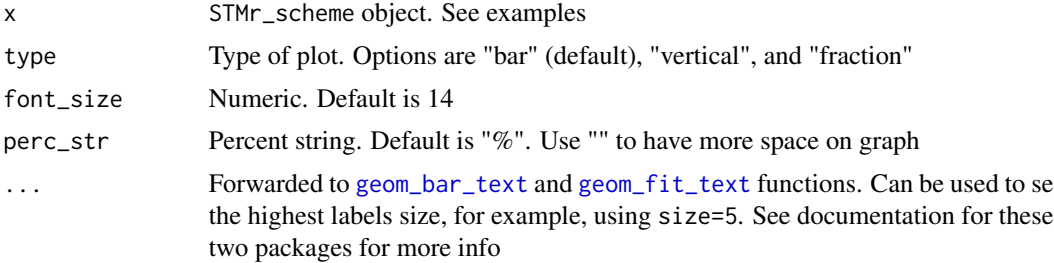

## Value

ggplot2 object

```
scheme <- scheme_wave(
  reps = c(10, 8, 6, 10, 8, 6),# Adjusting sets to use lower %1RM (RIR Inc method used, so RIR adjusted)
  adjustment = c(4, 2, 0, 6, 4, 2),vertical_planning = vertical_linear,
  vertical_planning_control = list(reps_change = c(\theta, -2, -4)),
  progression_table = progression_RIR_increment,
  progression_table_control = list(volume = "extensive")
\overline{\phantom{a}}plot(scheme)
plot(scheme, type = "vertical")
plot(scheme, type = "fraction")
```
<span id="page-30-0"></span>plot\_progression\_table

*Plotting of the Progression Table*

## Description

Function for creating ggplot2 plot of the Progression Table

## Usage

```
plot_progression_table(
 progression_table,
 plot = "%1RM",
  signif_digits = 3,
  adjustment_multiplier = 1,
  font_size = 14,
  ...
)
```
#### Arguments

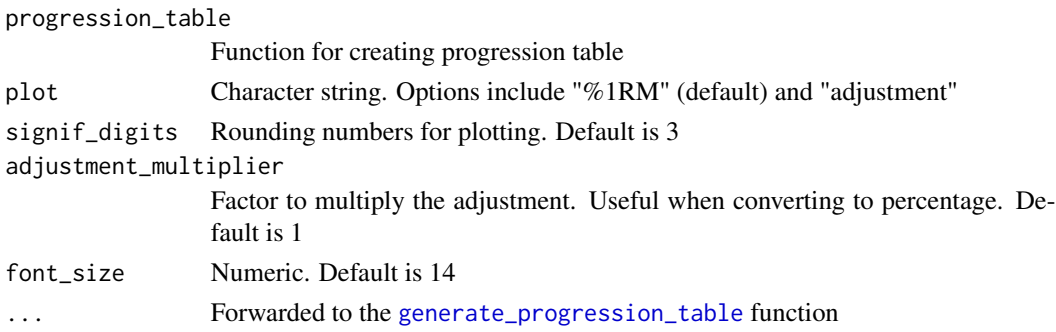

## Value

ggplot2 object

```
plot_progression_table(progression_RIR_increment, "%1RM", reps = 1:5)
plot_progression_table(progression_RIR_increment, "adjustment", reps = 1:5)
# Create progression pot by using specific reps-max table and klin value
plot_progression_table(
 progression_RIR,
  reps = 1:5,
  max_perc_1RM_func = max_perc_1RM_linear,
  klin = 36\mathcal{L}
```
<span id="page-31-0"></span>

#### Description

Functions for creating ggplot2 plot of the Set and Reps Scheme

## Usage

```
plot_scheme(scheme, font_size = 8, perc_str = "%")
```
#### **Arguments**

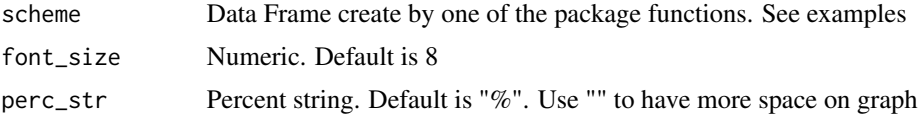

#### Value

ggplot2 object

## Examples

```
scheme <- scheme_wave(
 reps = c(10, 8, 6, 10, 8, 6),
 # Adjusting sets to use lower %1RM (RIR Inc method used, so RIR adjusted)
 adjustment = c(4, 2, 0, 6, 4, 2),vertical_planning = vertical_linear,
 vertical_planning_control = list(reps_change = c(0, -2, -4)),
 progression_table = progression_RIR_increment,
 progression_table_control = list(volume = "extensive")
\mathcal{L}
```
plot\_scheme(scheme)

plot\_vertical *Plotting of the Vertical Planning*

#### Description

Function for creating ggplot2 plot of the Vertical Planning function

## Usage

```
plot_vertical(vertical_plan, reps = c(5, 5, 5), font_size = 14, ...)
```
#### <span id="page-32-0"></span>release 33

## Arguments

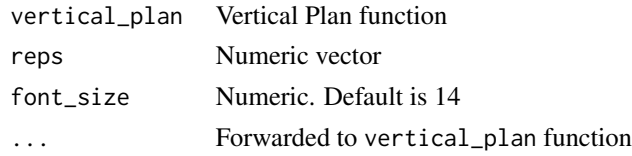

## Examples

plot\_vertical(vertical\_block\_undulating, reps = c(8, 6, 4))

release *Create a Release period*

## Description

Release combines multiple schemes together with prescription\_1RM, additive\_1RM\_adjustment, and multiplicative\_1RM\_adjustment parameters to calculate working weight, load\_1RM, and buffer

## Usage

```
release(
  ...,
 prescription_1RM = 100,
 additive_1RM_adjustment = 2.5,
 multiplicative_1RM_adjustment = 1,
 rounding = 2.5,
 max_perc_1RM_func = max_perc_1RM_epley
\mathcal{E}
```
## Arguments

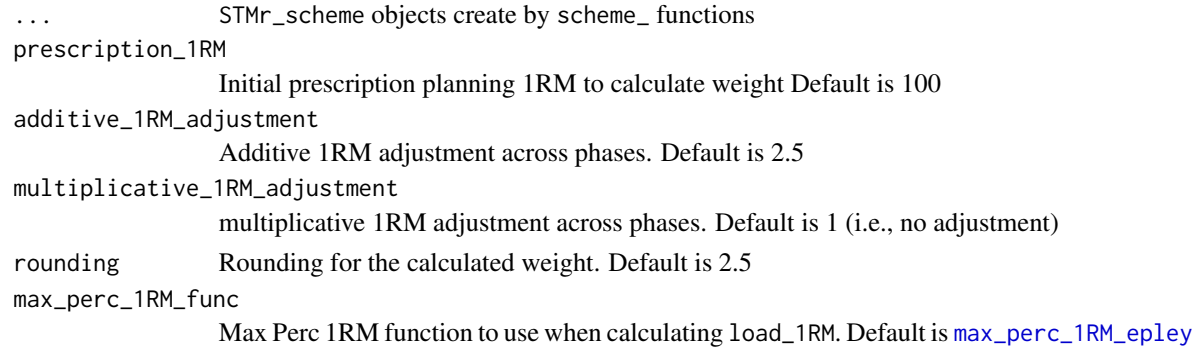

#### Value

STMr\_relase data frame

#### Examples

```
scheme1 <- scheme_step(vertical_planning = vertical_constant)
scheme2 <- scheme_step(vertical_planning = vertical_linear)
scheme3 <- scheme_step(vertical_planning = vertical_undulating)
release_df <- release(
 scheme1, scheme2, scheme3,
 additive_1RM_adjustment = 2.5
\mathcal{L}plot(release_df)
```
## RTF\_testing *Reps to failure testing of 12 athletes*

## Description

A dataset containing reps to failure testing for 12 athletes using 70, 80, and 90% of 1RM

#### Usage

RTF\_testing

## Format

A data frame with 36 rows and 6 variables:

Athlete Name of the athlete; ID

1RM Maximum weight the athlete can lift correctly for a single rep

Target %1RM %1RM we want to use for testing; 70, 80, or 90%

Target Weight Estimated weight to be lifted

Real Weight Weight that is estimated to be lifted, but rounded to closest 2.5

Real %1RM Recalculated %1RM after rounding the weight

nRM Reps-to-failure (RTF), or the number of maximum repetitions (nRM) performed

<span id="page-33-0"></span>

<span id="page-34-0"></span>set\_and\_reps\_schemes *Set and Rep Schemes*

#### <span id="page-34-1"></span>Description

Set and Rep Schemes

#### Usage

```
scheme_generic(
  reps,
  adjustment,
 vertical_planning,
 vertical_planning_control = list(),
 progression_table,
 progression_table_control = list()
)
scheme_wave(
  reps = c(10, 8, 6),adjustment = -rev((seq\_along(reps) - 1) * 5)/100,
  vertical_planning = vertical_constant,
  vertical_planning_control = list(),
 progression_table = progression_perc_drop,
 progression_table_control = list(volume = "normal")
\mathcal{L}scheme_plateau(
  reps = c(5, 5, 5),vertical_planning = vertical_constant,
  vertical_planning_control = list(),
 progression_table = progression_perc_drop,
 progression_table_control = list(volume = "normal")
)
scheme_step(
  reps = c(5, 5, 5),adjustment = -rev((seq\_along(reps) - 1) * 10)/100,
  vertical_planning = vertical_constant,
  vertical_planning_control = list(),
 progression_table = progression_perc_drop,
 progression_table_control = list(volume = "intensive")
)
scheme_step_reverse(
  reps = c(5, 5, 5),
  adjustment = -((seq_along(reps) - 1) * 10)/100,
```

```
vertical_planning = vertical_constant,
  vertical_planning_control = list(),
  progression_table = progression_perc_drop,
 progression_table_control = list(volume = "intensive")
\lambdascheme_wave_descending(
  reps = c(6, 8, 10),
  adjustment = -rev((seq\_along(reps) - 1) * 5)/100,
  vertical_planning = vertical_constant,
  vertical_planning_control = list(),
  progression_table = progression_perc_drop,
 progression_table_control = list(volume = "normal")
)
scheme_light_heavy(
  reps = c(10, 5, 10, 5),adjustment = c(-0.1, 0)[(seq\_along(reps) % 2) + 1],vertical_planning = vertical_constant,
  vertical_planning_control = list(),
  progression_table = progression_perc_drop,
 progression_table_control = list(volume = "normal")
)
scheme_pyramid(
  reps = c(12, 10, 8, 10, 12),
  adjustment = 0,
  vertical_planning = vertical_constant,
  vertical_planning_control = list(),
 progression_table = progression_perc_drop,
 progression_table_control = list(volume = "extensive")
)
scheme_pyramid_reverse(
  reps = c(8, 10, 12, 10, 8),adjustment = 0,
  vertical_planning = vertical_constant,
  vertical_planning_control = list(),
  progression_table = progression_perc_drop,
  progression_table_control = list(volume = "extensive")
)
scheme_rep_acc(
  reps = c(10, 10, 10),
  adjustment = 0,
  vertical_planning_control = list(step = rep(0, 4)),progression_table = progression_perc_drop,
  progression_table_control = list(volume = "normal")
```

```
\mathcal{L}scheme_ladder(
  reps = c(3, 5, 10),adjustment = 0,
 vertical_planning = vertical_constant,
  vertical_planning_control = list(),
 progression_table = progression_perc_drop,
 progression_table_control = list(volume = "normal")
\mathcal{L}scheme_manual(
  index = NULL,step,
  sets = 1,reps,
  adjustment = 0,
 perc_1RM = NULL,
 progression_table = progression_perc_drop,
 progression_table_control = list(volume = "normal")
)
```

```
scheme_perc_1RM(reps = c(5, 5, 5), perc_1RM = c(0.4, 0.5, 0.6), n_steps = 4)
```
## Arguments

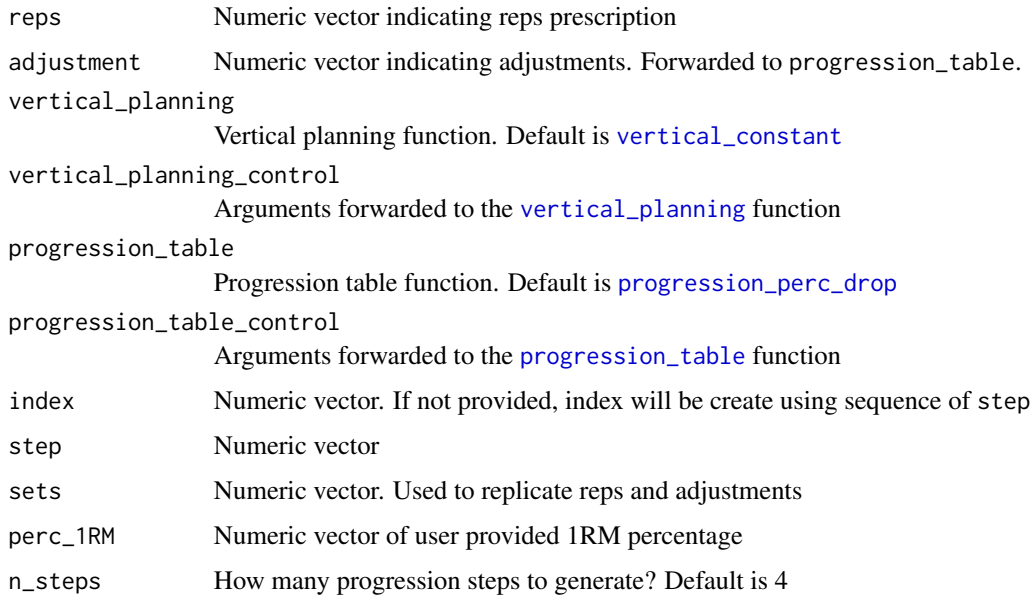

#### Value

Data frame with the following columns: reps, index, step, adjustment, and perc\_1RM.

## Functions

- scheme\_generic(): Generic set and rep scheme. scheme\_generic is called in all other set and rep schemes - only the default parameters differ to make easier and quicker schemes writing and groupings
- scheme\_wave(): Wave set and rep scheme
- scheme\_plateau(): Plateau set and rep scheme
- scheme\_step(): Step set and rep scheme
- scheme\_step\_reverse(): Reverse Step set and rep scheme
- scheme\_wave\_descending(): Descending Wave set and rep scheme
- scheme\_light\_heavy(): Light-Heavy set and rep scheme. Please note that the adjustment column in the output will be wrong, hence set to NA
- scheme\_pyramid(): Pyramid set and rep scheme
- scheme\_pyramid\_reverse(): Reverse Pyramid set and rep scheme
- scheme\_rep\_acc(): Rep Accumulation set and rep scheme
- scheme\_ladder(): Ladder set and rep scheme. Please note that the adjustment column in the output will be wrong, hence set to NA
- scheme\_manual(): Manual set and rep scheme
- scheme\_perc\_1RM(): Manual %1RM set and rep scheme

```
scheme_generic(
 reps = c(8, 6, 4, 8, 6, 4),# Adjusting using lower %1RM (RIR Increment method used)
 adjustment = c(4, 2, 0, 6, 4, 2),vertical_planning = vertical_linear,
 vertical_planning_control = list(reps_change = c(0, -2, -4)),
 progression_table = progression_RIR_increment,
 progression_table_control = list(volume = "extensive")
)
# Wave set and rep schemes
# --------------------------
scheme_wave()
scheme_wave(
 reps = c(8, 6, 4, 8, 6, 4),# Second wave with higher intensity
 adjustment = c(-0.25, -0.15, 0.05, -0.2, -0.1, 0),vertical_planning = vertical_block,
 progression_table = progression_perc_drop,
 progression_table_control = list(type = "ballistic")
)
# Adjusted second wave
# and using 3 steps progression
scheme_wave(
```

```
reps = c(8, 6, 4, 8, 6, 4),# Adjusting using lower %1RM (progression_perc_drop method used)
  adjustment = c(0, 0, 0, -0.1, -0.1, -0.1),vertical_planning = vertical_linear,
  vertical_planning_control = list(reps_change = c(0, -2, -4)),
  progression_table = progression_perc_drop,
  progression_table_control = list(volume = "extensive")
\mathcal{L}# Adjusted using RIR inc
# This time we adjust first wave as well, first two sets easier
scheme <- scheme_wave(
  reps = c(8, 6, 4, 8, 6, 4),# Adjusting using lower %1RM (RIR Increment method used)
  adjustment = c(4, 2, 0, 6, 4, 2),vertical_planning = vertical_linear,
  vertical_planning_control = list(reps_change = c(\emptyset, -2, -4)),
  progression_table = progression_RIR_increment,
  progression_table_control = list(volume = "extensive")
)
plot(scheme)
# Plateau set and rep schemes
# --------------------------
scheme_plateau()
scheme <- scheme_plateau(
  reps = c(3, 3, 3),progression_table_control = list(type = "ballistic")
)
plot(scheme)
# Step set and rep schemes
# --------------------------
scheme_step()
scheme <- scheme_step(
  reps = c(2, 2, 2),adjustment = c(-0.1, -0.05, 0),vertical_planning = vertical_linear_reverse,
  progression_table_control = list(type = "ballistic")
)
plot(scheme)
# Reverse Step set and rep schemes
#- -------------------------
scheme <- scheme_step_reverse()
plot(scheme)
# Descending Wave set and rep schemes
# --------------------------
scheme <- scheme_wave_descending()
plot(scheme)
```

```
# Light-Heavy set and rep schemes
# --------------------------
scheme <- scheme_light_heavy()
plot(scheme)
# Pyramid set and rep schemes
# --------------------------
scheme <- scheme_pyramid()
plot(scheme)
# Reverse Pyramid set and rep schemes
# --------------------------
scheme <- scheme_pyramid_reverse()
plot(scheme)
# Rep Accumulation set and rep schemes
# --------------------------
scheme_rep_acc()
# Generate Wave scheme with rep accumulation vertical progression
# This functions doesn't allow you to use different vertical planning
# options
scheme <- scheme_rep_acc(reps = c(10, 8, 6), adjustment = c(-0.1, -0.05, 0))
plot(scheme)
# Other options is to use `.vertical_rep_accumulation.post()` and
# apply it after
# The default vertical progression is `vertical_const()`
scheme <- scheme_wave(reps = c(10, 8, 6), adjustment = c(-0.1, -0.05, 0))
.vertical_rep_accumulation.post(scheme)
# We can also create "undulating" rep decrements
.vertical_rep_accumulation.post(
 scheme,
 rep\_decrement = c(-3, -1, -2, 0)\mathcal{L}# 'scheme_rep_acc' will not allow you to generate 'scheme_ladder()'
# and `scheme_scheme_light_heavy()`
# You must use `.vertical_rep_accumulation.post()` to do so
scheme <- scheme_ladder()
scheme <- .vertical_rep_accumulation.post(scheme)
plot(scheme)
# Please note that reps < 1 are removed. If you do not want this,
# use `remove_reps = FALSE` parameter
scheme <- scheme_ladder()
scheme <- .vertical_rep_accumulation.post(scheme, remove_reps = FALSE)
plot(scheme)
# Ladder set and rep schemes
```

```
# --------------------------
scheme <- scheme_ladder()
plot(scheme)
# Manual set and rep schemes
# --------------------------
scheme_df <- data.frame(
  index = 1, # Use this just as an example
  step = c(-3, -2, -1, 0),
  # Sets are just an easy way to repeat reps and adjustment
  sets = c(5, 4, 3, 2),reps = c(5, 4, 3, 2),adjustment = 0)
# Step index is estimated to be sequences of steps
# If you want specific indexes, use it as an argument (see next example)
scheme <- scheme_manual(
 step = scheme_df$step,
  sets = scheme_df$sets,
 reps = scheme_df$reps,
  adjustment = scheme_df$adjustment
\mathcal{L}plot(scheme)
# Here we are going to provide our own index
scheme <- scheme_manual(
  index = scheme_df$index,
 step = scheme_df$step,
  sets = scheme_df$sets,
  reps = scheme_df$reps,
  adjustment = scheme_df$adjustment
)
plot(scheme)
# More complicated example
scheme_df <- data.frame(
  step = c(-3, -3, -3, -3, -2, -2, -2, -1, -1, 0),
  sets = 1,reps = c(5, 5, 5, 5, 3, 2, 1, 2, 1, 1),
  adjustment = c(0, -0.05, -0.1, -0.15, -0.1, -0.05, 0, -0.1, 0, 0)
)
scheme_df
scheme <- scheme_manual(
  step = scheme_df$step,
  sets = scheme_df$sets,
  reps = scheme_df$reps,
  adjustment = scheme_df$adjustment,
```

```
# Select another progression table
  progression_table = progression_DI,
  # Extra parameters for the progression table
  progression_table_control = list(
    volume = "extensive",
    type = "ballistic",
    max_perc_1RM_func = max_perc_1RM_linear,
    klin = 36
  )
\mathcal{L}plot(scheme)
# Provide %1RM manually
scheme_df <- data.frame(
  index = rep(c(1, 2, 3, 4), each = 3),reps = rep(c(5, 5, 5), 4),perc_1RM = rep(c(0.4, 0.5, 0.6), 4))
warmup_scheme <- scheme_manual(
  index = scheme_df$index,
  reps = scheme_df$reps,
  perc_1RM = scheme_df$perc_1RM
)
plot(warmup_scheme)
# Manual %1RM set and rep schemes
# --------------------------
warmup_scheme <- scheme_perc_1RM(
  reps = c(10, 8, 6),perc_1RM = c(0.4, 0.5, 0.6),
  n_{\text{steps}} = 3\mathcal{L}plot(warmup_scheme)
```
strength\_training\_log *Strength Training Log*

#### Description

A dataset containing strength training log for a single athlete. Strength training program involves doing two strength training sessions, over 12 week (4 phases of 3 weeks each). Session A involves linear wave-loading pattern starting with 2x12/10/8 reps and reaching 2x8/6/4 reps. Session B involves constant wave-loading pattern using 2x3/2/1. This dataset contains weight being used, as well as estimated reps-in-reserve (eRIR), which represent subjective rating of the proximity to failure

<span id="page-41-0"></span>

#### <span id="page-42-0"></span>Usage

strength\_training\_log

#### Format

A data frame with 144 rows and 7 variables:

phase Phase index number. Numeric from 1 to 4 week Week index number. Numeric from 1 to 3 session Name of the session. Can be "Session A" or "Session B" set Set index number. Numeric from 1 to 6 weight Weight in kg being used reps Number of reps being done eRIR Estimated reps-in-reserve

vertical\_planning\_functions *Vertical Planning Functions*

## <span id="page-42-1"></span>Description

Functions for creating vertical planning (progressions)

## Usage

```
vertical_planning(reps, reps_change = NULL, step = NULL)
vertical_constant(reps, n_steps = 4)
vertical_linear(reps, reps_change = c(\theta, -1, -2, -3))
vertical_linear_reverse(reps, reps_change = c(0, 1, 2, 3))
vertical_block(reps, step = c(-2, -1, 0, -3))
vertical_block_variant(reps, step = c(-2, -1, -3, 0))
vertical_rep_accumulation(
  reps,
  reps_{change = c(-3, -2, -1, 0),step = c(0, 0, 0, 0))
vertical_set_accumulation(
  reps,
```

```
step = c(-2, -2, -2, -2),
  reps_{change} = rep(0, length(step)),accumulate_set = length(reps),
  set_increment = 1,
  sequence = TRUE
\mathcal{L}vertical_set_accumulation_reverse(
  reps,
  step = c(-3, -2, -1, 0),
 reps_{change} = rep(0, length(step)),accumulate_set = length(reps),
  set_increment = 1,
 sequence = TRUE
)
vertical_undulating(reps, reps_change = c(0, -2, -1, -3))
vertical_undulating_reverse(reps, reps_change = c(0, 2, 1, 3))
vertical_block_undulating(
  reps,
  reps_{change = c(0, -2, -1, -3),step = c(-2, -1, -3, 0)\mathcal{L}vertical_volume_intensity(reps, reps_change = c(\theta, \theta, -3, -3))
.vertical_rep_accumulation.post(
  scheme,
 rep\_decrement = c(-3, -2, -1, 0),remove_reps = TRUE
\mathcal{L}
```
#### Arguments

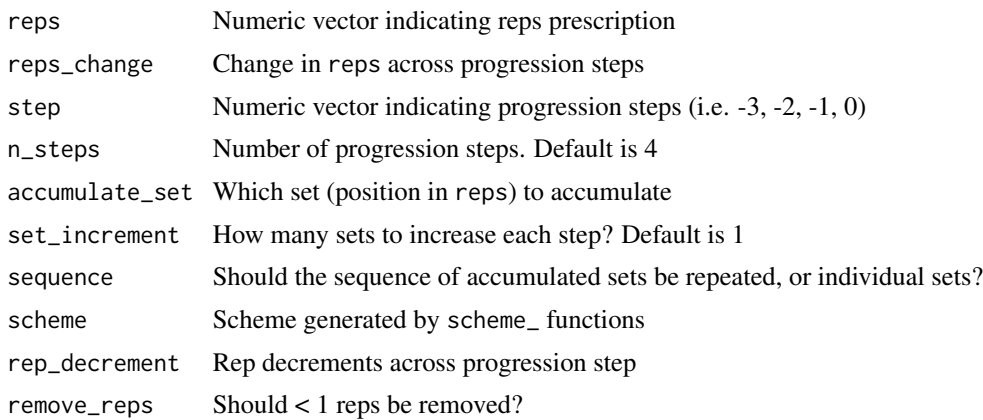

## <span id="page-44-0"></span>Value

Data frame with reps, index, and step columns

#### Functions

- vertical\_planning(): Generic Vertical Planning
- vertical\_constant(): Constants Vertical Planning
- vertical\_linear(): Linear Vertical Planning
- vertical\_linear\_reverse(): Reverse Linear Vertical Planning
- vertical\_block(): Block Vertical Planning
- vertical\_block\_variant(): Block Variant Vertical Planning
- vertical\_rep\_accumulation(): Rep Accumulation Vertical Planning
- vertical\_set\_accumulation(): Set Accumulation Vertical Planning
- vertical\_set\_accumulation\_reverse(): Set Accumulation Reverse Vertical Planning
- vertical\_undulating(): Undulating Vertical Planning
- vertical\_undulating\_reverse(): Undulating Vertical Planning
- vertical\_block\_undulating(): Block Undulating Vertical Planning
- vertical\_volume\_intensity(): Volume-Intensity Vertical Planning
- .vertical\_rep\_accumulation.post(): Rep Accumulation Vertical Planning POST treatment This functions is to be applied AFTER scheme is generated. Other options is to use [scheme\\_rep\\_acc](#page-34-1) function, that is flexible enough to generate most options, except for the [scheme\\_ladder](#page-34-1) and [scheme\\_light\\_heavy](#page-34-1). Please note that the adjustment column in the output will be wrong, hence set to NA

```
# Generic vertical planning function
# ----------------------------------
# Constant
vertical_planning(reps = c(3, 2, 1), step = c(-3, -2, -1, 0))
# Linear
vertical_planning(reps = c(5, 5, 5, 5, 5), reps_change = c(0, -1, -2))
# Reverse Linear
vertical_planning(reps = c(5, 5, 5, 5, 5), reps_change = c(0, 1, 2))
# Block
vertical_planning(reps = c(5, 5, 5, 5, 5), step = c(-2, -1, 0, -3))
# Block variant
vertical_planning(reps = c(5, 5, 5, 5, 5), step = c(-2, -1, -3, 0))
# Undulating
vertical_planning(reps = c(12, 10, 8), reps_change = c(0, -4, -2, -6))
```

```
# Undulating + Block variant
vertical_planning(
 reps = c(12, 10, 8),reps_{change = c(0, -4, -2, -6),step = c(-2, -1, -3, 0))
# Rep accumulation
# If used with `scheme_generic()` (or any other `scheme_`) it will provide wrong set and rep scheme.
# Use `scheme_rep_acc()` instead, or apply `.vertical_rep_accumulation.post()`
# function AFTER generating the scheme
vertical_planning(
  reps = c(10, 8, 6),reps_{change = c(-3, -2, -1, 0),step = c(0, 0, 0, 0))
# Constant
# ----------------------------------
vertical_constant(c(5, 5, 5), 4)
vertical_constant(c(3, 2, 1), 2)
plot_vertical(vertical_constant)
# Linear
# ----------------------------------
vertical_linear(c(10, 8, 6), c(0, -2, -4))
vertical_linear(c(5, 5, 5), c(0, -1, -2, -3))
plot_vertical(vertical_linear)
# Reverse Linear
# ----------------------------------
vertical_linear_reverse(c(6, 4, 2), c(0, 1, 2))
vertical_linear_reverse(c(5, 5, 5))
plot_vertical(vertical_linear_reverse)
# Block
# ----------------------------------
vertical_block(c(6, 4, 2))
plot_vertical(vertical_block)
# Block Variant
# ----------------------------------
vertical_block_variant(c(6, 4, 2))
plot_vertical(vertical_block_variant)
# Rep Accumulation
```

```
# ----------------------------------
# If used with `scheme_generic()` (or any other `scheme_`) it will provide wrong set and rep scheme.
# Use `scheme_rep_acc()` instead, or apply `.vertical_rep_accumulation.post()`
# function AFTER generating the scheme
vertical_rep_accumulation(c(10, 8, 6))
plot_vertical(vertical_rep_accumulation)
# Set Accumulation
# ----------------------------------
# Default is accumulation of the last set
vertical_set_accumulation(c(3, 2, 1))
# We can have whole sequence being repeated
vertical_set_accumulation(c(3, 2, 1), accumulate_set = 1:3)
# Or we can have accumulation of the individual sets
vertical_set_accumulation(c(3, 2, 1), accumulate_set = 1:3, sequence = FALSE)
# We can also have two or more sequences
vertical_set_accumulation(c(10, 8, 6, 4, 2, 1), accumulate_set = c(1:2, 5:6))
# And also repeat the individual sets
vertical_set_accumulation(
  c(10, 8, 6, 4, 2, 1),
  accumulate_set = c(1:2, 5:6),
  sequence = FALSE
)
plot_vertical(vertical_set_accumulation)
# Reverse Set Accumulation
# ----------------------------------
# Default is accumulation of the last set
vertical_set_accumulation_reverse(c(3, 2, 1))
# We can have whole sequence being repeated
vertical_set_accumulation_reverse(c(3, 2, 1), accumulate_set = 1:3)
# Or we can have accumulation of the individual sets
vertical_set_accumulation_reverse(c(3, 2, 1), accumulate_set = 1:3, sequence = FALSE)# We can also have two or more sequences
vertical_set_accumulation_reverse(c(10, 8, 6, 4, 2, 1), accumulate_set = c(1:2, 5:6))# And also repeat the individual sets
vertical_set_accumulation_reverse(
  c(10, 8, 6, 4, 2, 1),
  accumulate_set = c(1:2, 5:6),sequence = FALSE
\lambda
```
plot\_vertical(vertical\_set\_accumulation\_reverse)

```
# Undulating
# ----------------------------------
vertical_undulating(c(8, 6, 4))
# Reverse Undulating
# ----------------------------------
vertical_undulating_reverse(c(8, 6, 4))
# Block Undulating
# ----------------------------------
# This is a combination of Block Variant (undulation in the steps) and
# Undulating (undulation in reps)
vertical_block_undulating(c(8, 6, 4))
# Volume-Intensity
# ----------------------------------
vertical_volume_intensity(c(6, 6, 6))
# Rep Accumulation
# --------------------------
scheme_rep_acc()
# Generate Wave scheme with rep accumulation vertical progression
# This functions doesn't allow you to use different vertical planning
# options
scheme <- scheme_rep_acc(reps = c(10, 8, 6), adjustment = c(-0.1, -0.05, 0))
plot(scheme)
# Other options is to use `.vertical_rep_accumulation.post()` and
# apply it after
# The default vertical progression is `vertical_const()`
scheme <- scheme_wave(reps = c(10, 8, 6), adjustment = c(-0.1, -0.05, 0))
.vertical_rep_accumulation.post(scheme)
# We can also create "undulating" rep decrements
.vertical_rep_accumulation.post(
  scheme,
  rep\_decrement = c(-3, -1, -2, 0))
# `scheme_rep_acc` will not allow you to generate `scheme_ladder()`
# and `scheme_scheme_light_heavy()`
# You must use `.vertical_rep_accumulation.post()` to do so
scheme <- scheme_ladder()
scheme <- .vertical_rep_accumulation.post(scheme)
plot(scheme)
# Please note that reps < 1 are removed. If you do not want this,
# use `remove_reps = FALSE` parameter
scheme <- scheme_ladder()
scheme <- .vertical_rep_accumulation.post(scheme, remove_reps = FALSE)
plot(scheme)
```
# <span id="page-48-0"></span>**Index**

∗ datasets RTF\_testing, [34](#page-33-0) strength\_training\_log, [42](#page-41-0) +.STMr\_scheme, [2](#page-1-0) .vertical\_rep\_accumulation.post *(*vertical\_planning\_functions*)*, [43](#page-42-0) adj\_perc\_1RM, [3,](#page-2-0) *[6](#page-5-0)*, *[21](#page-20-0)* adj\_perc\_1RM\_DI *(*adj\_perc\_1RM*)*, [3](#page-2-0) adj\_perc\_1RM\_perc\_MR *(*adj\_perc\_1RM*)*, [3](#page-2-0) adj\_perc\_1RM\_rel\_int *(*adj\_perc\_1RM*)*, [3](#page-2-0) adj\_perc\_1RM\_RIR *(*adj\_perc\_1RM*)*, [3](#page-2-0) adj\_reps, [6](#page-5-0) adj\_reps\_DI *(*adj\_reps*)*, [6](#page-5-0) adj\_reps\_perc\_MR *(*adj\_reps*)*, [6](#page-5-0) adj\_reps\_rel\_int *(*adj\_reps*)*, [6](#page-5-0) adj\_reps\_RIR *(*adj\_reps*)*, [6](#page-5-0) create\_example, [9](#page-8-0) estimate\_functions, [10](#page-9-0) estimate\_functions\_mixed, [13](#page-12-0) estimate\_functions\_quantile, [16](#page-15-0) estimate\_k *(*estimate\_functions*)*, [10](#page-9-0) estimate\_k\_1RM, *[11,](#page-10-0) [12](#page-11-0)* estimate\_k\_1RM *(*estimate\_functions*)*, [10](#page-9-0) estimate\_k\_1RM\_mixed *(*estimate\_functions\_mixed*)*, [13](#page-12-0)

estimate\_k\_1RM\_quantile

[16](#page-15-0) estimate\_k\_mixed, *[14](#page-13-0)* estimate\_k\_mixed

estimate\_k\_quantile

[16](#page-15-0)

*(*estimate\_functions\_quantile*)*,

*(*estimate\_functions\_mixed*)*, [13](#page-12-0)

*(*estimate\_functions\_quantile*)*,

estimate\_klin *(*estimate\_functions*)*, [10](#page-9-0)

estimate\_klin\_1RM *(*estimate\_functions*)*, [10](#page-9-0) estimate\_klin\_1RM\_mixed *(*estimate\_functions\_mixed*)*, [13](#page-12-0) estimate\_klin\_1RM\_quantile *(*estimate\_functions\_quantile*)*, [16](#page-15-0) estimate\_klin\_mixed, *[14](#page-13-0)* estimate\_klin\_mixed *(*estimate\_functions\_mixed*)*, [13](#page-12-0) estimate\_klin\_quantile *(*estimate\_functions\_quantile*)*, [16](#page-15-0) estimate\_kmod *(*estimate\_functions*)*, [10](#page-9-0) estimate\_kmod\_1RM *(*estimate\_functions*)*, [10](#page-9-0) estimate\_kmod\_1RM\_mixed *(*estimate\_functions\_mixed*)*, [13](#page-12-0) estimate\_kmod\_1RM\_quantile *(*estimate\_functions\_quantile*)*, [16](#page-15-0) estimate\_kmod\_mixed, *[14](#page-13-0)* estimate\_kmod\_mixed *(*estimate\_functions\_mixed*)*, [13](#page-12-0) estimate\_kmod\_quantile *(*estimate\_functions\_quantile*)*, [16](#page-15-0)

generate\_progression\_table, [19,](#page-18-0) *[31](#page-30-0)* geom\_bar\_text, *[29,](#page-28-0) [30](#page-29-0)* geom\_fit\_text, *[29,](#page-28-0) [30](#page-29-0)* get\_perc\_1RM, [25,](#page-24-0) *[26](#page-25-0)* get\_predicted\_1RM\_from\_k\_model *(*estimate\_functions*)*, [10](#page-9-0) get\_reps, [26](#page-25-0)

max, *[29](#page-28-0)* max\_perc\_1RM, [27](#page-26-0) max\_perc\_1RM\_epley, *[4](#page-3-0)*, *[33](#page-32-0)* max\_perc\_1RM\_epley *(*max\_perc\_1RM*)*, [27](#page-26-0) max\_perc\_1RM\_linear, *[4](#page-3-0)* max\_perc\_1RM\_linear *(*max\_perc\_1RM*)*, [27](#page-26-0) max\_perc\_1RM\_modified\_epley *(*max\_perc\_1RM*)*, [27](#page-26-0) max\_reps, [28](#page-27-0) max\_reps\_epley, *[7](#page-6-0)* max\_reps\_epley *(*max\_reps*)*, [28](#page-27-0) max\_reps\_linear, *[7](#page-6-0)* max\_reps\_linear *(*max\_reps*)*, [28](#page-27-0) max\_reps\_modified\_epley *(*max\_reps*)*, [28](#page-27-0) nlme, *[14](#page-13-0)* nlrq, *[17,](#page-16-0) [18](#page-17-0)* nls, *[11](#page-10-0)* plot.STMr\_release, [29](#page-28-0) plot.STMr\_scheme, [30](#page-29-0) plot\_progression\_table, [31](#page-30-0) plot\_scheme, [32](#page-31-0) plot\_vertical, [32](#page-31-0) progression\_DI *(*generate\_progression\_table*)*, [19](#page-18-0) progression\_perc\_drop, *[37](#page-36-0)* progression\_perc\_drop *(*generate\_progression\_table*)*, [19](#page-18-0) progression\_perc\_MR *(*generate\_progression\_table*)*, [19](#page-18-0) progression\_perc\_MR\_variable *(*generate\_progression\_table*)*, [19](#page-18-0) progression\_rel\_int *(*generate\_progression\_table*)*, [19](#page-18-0) progression\_RIR *(*generate\_progression\_table*)*, [19](#page-18-0) progression\_RIR\_increment *(*generate\_progression\_table*)*, [19](#page-18-0) progression\_table, *[37](#page-36-0)* progression\_table *(*generate\_progression\_table*)*, [19](#page-18-0) release, [33](#page-32-0)

RTF\_testing, [34](#page-33-0)

scheme\_generic *(*set\_and\_reps\_schemes*)*, [35](#page-34-0) scheme\_ladder, *[45](#page-44-0)* scheme\_ladder *(*set\_and\_reps\_schemes*)*, [35](#page-34-0) scheme\_light\_heavy, *[45](#page-44-0)* scheme\_light\_heavy *(*set\_and\_reps\_schemes*)*, [35](#page-34-0) scheme\_manual *(*set\_and\_reps\_schemes*)*, [35](#page-34-0) scheme\_perc\_1RM *(*set\_and\_reps\_schemes*)*, [35](#page-34-0) scheme\_plateau *(*set\_and\_reps\_schemes*)*, [35](#page-34-0) scheme\_pyramid *(*set\_and\_reps\_schemes*)*, [35](#page-34-0) scheme\_pyramid\_reverse *(*set\_and\_reps\_schemes*)*, [35](#page-34-0) scheme\_rep\_acc, *[45](#page-44-0)* scheme\_rep\_acc *(*set\_and\_reps\_schemes*)*, [35](#page-34-0) scheme\_step *(*set\_and\_reps\_schemes*)*, [35](#page-34-0) scheme\_step\_reverse *(*set\_and\_reps\_schemes*)*, [35](#page-34-0) scheme\_wave *(*set\_and\_reps\_schemes*)*, [35](#page-34-0) scheme\_wave\_descending *(*set\_and\_reps\_schemes*)*, [35](#page-34-0) set\_and\_reps\_schemes, [35](#page-34-0) strength\_training\_log, [42](#page-41-0)

vertical\_block *(*vertical\_planning\_functions*)*, [43](#page-42-0) vertical\_block\_undulating *(*vertical\_planning\_functions*)*, [43](#page-42-0) vertical\_block\_variant *(*vertical\_planning\_functions*)*, [43](#page-42-0) vertical\_constant, *[37](#page-36-0)* vertical\_constant *(*vertical\_planning\_functions*)*, [43](#page-42-0) vertical\_linear *(*vertical\_planning\_functions*)*, [43](#page-42-0) vertical\_linear\_reverse *(*vertical\_planning\_functions*)*, [43](#page-42-0) vertical\_planning, *[37](#page-36-0)*

#### $I<sub>N</sub>$  in  $I<sub>N</sub>$  is  $I<sub>N</sub>$  in  $I<sub>N</sub>$  in

```
vertical_planning (vertical_planning_functions
)
,
        43
vertical_planning_functions
, 43
vertical_rep_accumulation (vertical_planning_functions
)
,
        43
vertical_set_accumulation (vertical_planning_functions
)
,
        43
vertical_set_accumulation_reverse (vertical_planning_functions
)
,
        43
vertical_undulating (vertical_planning_functions
)
,
        43
vertical_undulating_reverse (vertical_planning_functions
)
,
        43
vertical_volume_intensity (vertical_planning_functions
)
,
        43
```